## Внесение в ЕГРН записи о возможности предоставления персональных данных

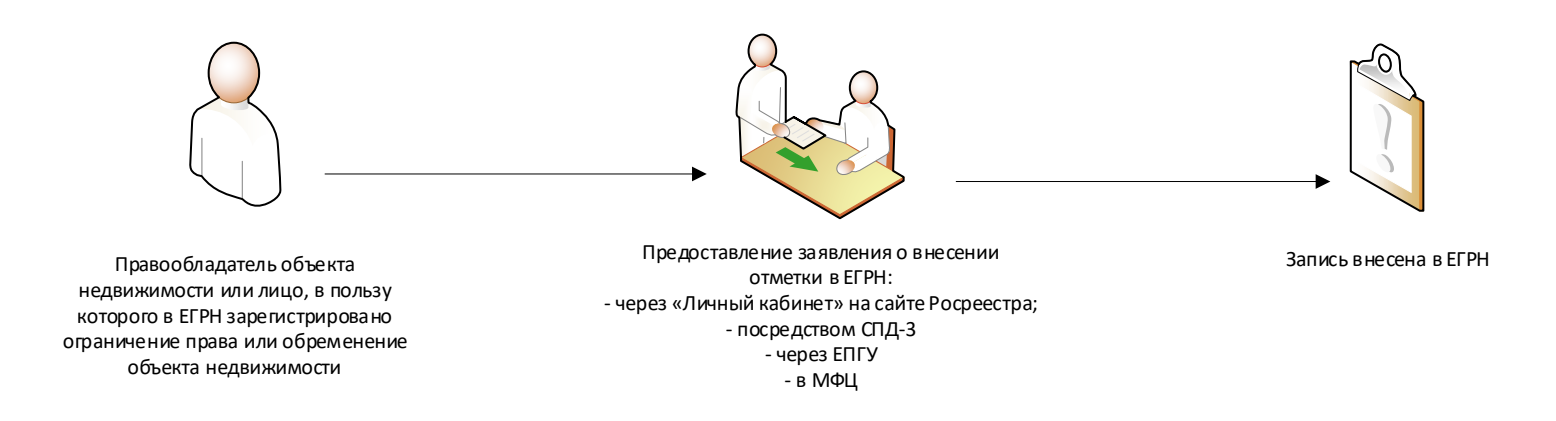

Предоставление сведений ЕГРН с 01.03.2023

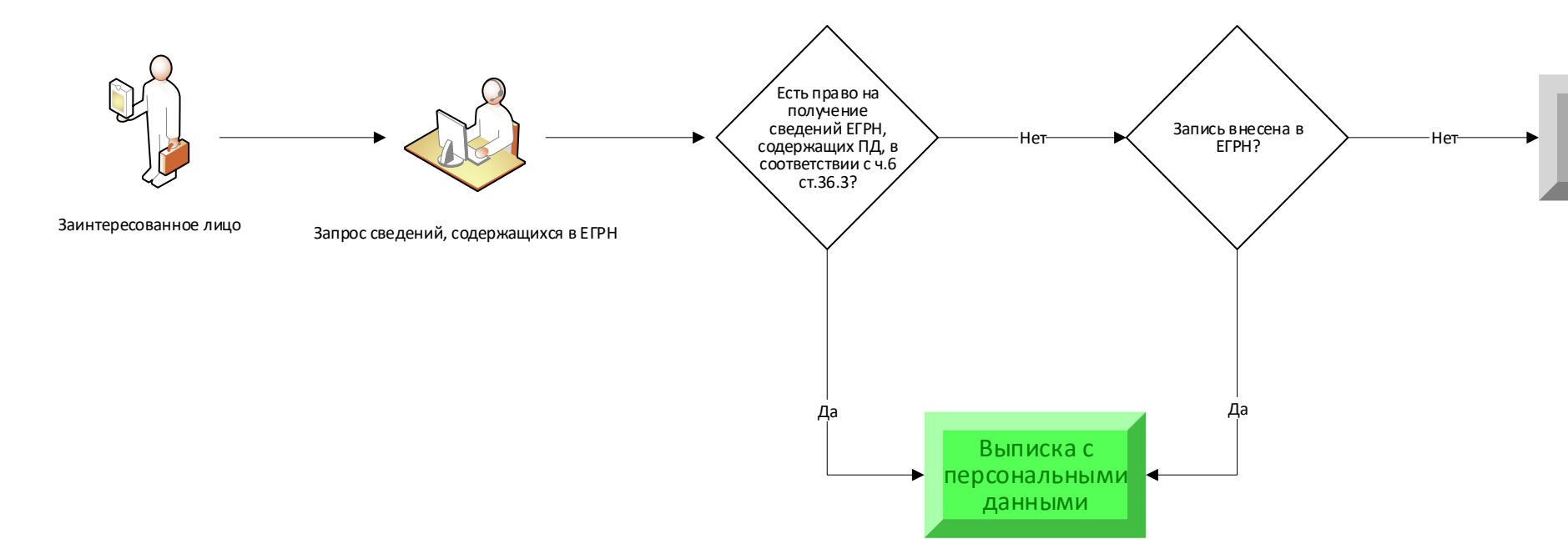

Выписка без персональных данных